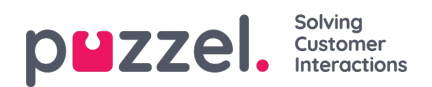

## **Tabblad Wachtrijdetails**

Het tabblad "Wachtrijdetails" geeft u een overzicht van de aanvragen in alle wachtrijen uit uw wachtrijoverzicht. Als u de kiesfunctie hebt ingeschakeld, kunt u verzoeken uit het overzicht kiezen om deze aan uzelf toe te wijzen door middel van de knop "Kies Verzoek".

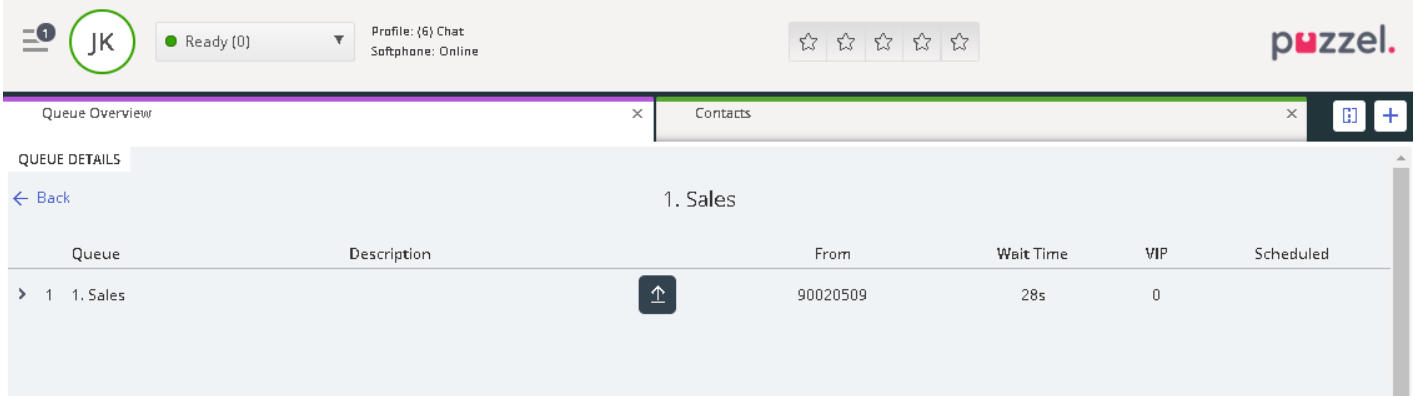